**TubeBox Crack Free 2022 [New]**

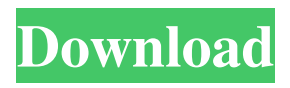

**TubeBox Crack With License Code Download X64 (Final 2022)**

## TubeBox Crack Keygen is a nice tool designed to help you copy videos from various websites. The app comes with a nice, clean interface that combines the looks and utility of a web browser with that of a video player and converter. TubeBox allows you to search whatever video you want

on any of the supported websites, or in all of them at once. Furthermore, you can instruct the program to look for HD or 3D videos only. Also, if you've already found your video with the help of your regular browser, you can copy the link and the app grabs it from the Clipboard and automatically finds it for you. The videos found by the app come with a series of information, such as name, channel and duration, as well as a

thumbnail and a short video description, depending on the listoption selected. Previews of the videos can be watched by simply clicking on any of the results. Once you find the desired clip, you can choose between a few options provided by the software. For example, you can download it or extract the audio track from the video. The application provides the possibility to convert the file to one of the supported formats (WMV, MP4 and

MPEG). Further settings include modifying the output MP3 quality, changing the number of maximum simultaneous conversion and download jobs as well as selecting a different default download location. You can also clear the search history and Install Flash Player. The program supports various languages, such as English, German, Spanish, French, Italian and Portugese. TubeBox is a nice tool designed to help you copy

videos from various websites. The app comes with a nice, clean interface that combines the looks and utility of a web browser with that of a video player and converter. TubeBox allows you to search whatever video you want on any of the supported websites, or in all of them at once. Furthermore, you can instruct the program to look for HD or 3D videos only. Also, if you've already found your video with the help of your regular browser, you

can copy the link and the app grabs it from the Clipboard and automatically finds it for you. The videos found by the app come with a series of information, such as name, channel and duration, as well as a thumbnail and a short video description, depending on the listoption selected. Previews of the videos can be watched by simply clicking on any of the results. Once you find the desired clip, you can choose between a few

## options

**TubeBox Crack + (Final 2022)**

KEYMACRO is a powerful remote control and management tool for computers and network devices. It features a friendly and fast user interface with powerful features and full function simulation. You can do all the things you would do if you were sitting right in front of the computer in real time on your smartphone. You can install a

Keymacro app on your device, and then by using your smartphone keyboard, you can directly control your PC or your network devices. Now you can also use the full keyboard of your computer to type function codes, computer commands, URLs or passwords. Using Keymacro, you can control your computer, printers, cameras, routers, PCs or any other network device directly from your smartphone or tablet. You can also use your

smartphone to send and receive SMS messages, phone calls and faxes. The Keymacro app can be used for free for 30 days, and then you can continue to use it for free if you already have an account or buy the paid plan for \$9.99. Your feedback is very important to us, and we will continue to improve our software to help you and your family. We would like to know which functionalities you think would be useful, and if you have any

problems with the software. You can write to us at support@keymacro.com. dboxtube.com is a nice tool designed to help you copy videos from various websites. The app comes with a nice, clean interface that combines the looks and utility of a web browser with that of a video player and converter. TubeBox allows you to search whatever video you want on any of the supported websites, or in all of them at once. Furthermore,

you can instruct the program to look for HD or 3D videos only. Also, if you've already found your video with the help of your regular browser, you can copy the link and the app grabs it from the Clipboard and automatically finds it for you. The videos found by the app come with a series of information, such as name, channel and duration, as well as a thumbnail and a short video description, depending on the listoption selected. Previews of the

videos can be watched by simply clicking on any of the results. Once you find the desired clip, you can choose between a few options provided by the software. For example, you can download it or extract the audio track from the video. The application provides the possibility to convert the file to one of the supported formats 81e310abbf

TubeBox is a nice tool designed to help you copy videos from various websites. The app comes with a nice, clean interface that combines the looks and utility of a web browser with that of a video player and converter. TubeBox allows you to search whatever video you want on any of the supported websites, or in all of them at once. Furthermore, you can instruct the program to

look for HD or 3D videos only. Also, if you've already found your video with the help of your regular browser, you can copy the link and the app grabs it from the Clipboard and automatically finds it for you. The videos found by the app come with a series of information, such as name, channel and duration, as well as a thumbnail and a short video description, depending on the listoption selected. Previews of the videos can be watched by simply

clicking on any of the results. Once you find the desired clip, you can choose between a few options provided by the software. For example, you can download it or extract the audio track from the video. The application provides the possibility to convert the file to one of the supported formats (WMV, MP4 and MPEG). Further settings include modifying the output MP3 quality, changing the number of maximum simultaneous

conversion and download jobs as well as selecting a different default download location. You can also clear the search history and Install Flash Player. The program supports various languages, such as English, German, Spanish, French, Italian and Portugese. TubeBox is a nice tool for downloading videos from the Internet. Users with little to no experience should have no problem with this software thanks to the intuitive interface. News::

TubeBox is a nice tool designed to help you copy videos from various websites. The app comes with a nice, clean interface that combines the looks and utility of a web browser with that of a video player and converter. TubeBox allows you to search whatever video you want on any of the supported websites, or in all of them at once. Furthermore, you can instruct the program to look for HD or 3D videos only. Also, if you've already found

your video with the help of your regular browser, you can copy the link and the app grabs it from the Clipboard and automatically finds it for you. The videos found by the app come with a series of information, such as name, channel and duration, as well as a thumbnail and a short video description, depending on the

**What's New In?**

TubeBox is a tool designed to help you download YouTube

videos. The program supports you to search videos on various websites, including YouTube. The videos can be downloaded from the original websites and directly to your device (PC, smartphone or tablet). On the other hand, you can also copy the links to the software and look for the desired video in the files on your Clipboard. You can take advantage of the program's settings to choose among the format and quality of the videos

you want to download, as well as the maximum number of simultaneous downloads. Also, the software can automatically look for HD and 3D videos if you select that option. iPhoneMobiTV (or iPhoneMobiTube) is a software application (or App) that allows you to watch videos on your iPhone or iPad. The program is free and does not require any registration. You will be able to find the program inside your iPhone's "App Store" or

through the website The application has an intuitive interface and allows you to view videos that are stored on your device. Furthermore, you can download the full videos to your device if you already have them. The software allows you to control your video through the iPhone or iPad screen or even through the HDMI cable to display the video in the big screen of your TV. The app displays the most recent videos, as well as the

featured ones on the application's homepage, which makes it easy to find videos you want to watch. The videos available on the site are organized into categories such as music, sports, etc. Furthermore, you will also be able to find videos on some popular social networks, such as Facebook, Twitter or Vimeo. There is also a system that allows you to store a video on your device and watch it at any time, provided you have Wi-Fi or your

device is connected to a cellular network. The program is free to use, and you will be able to find all its features and functions inside the "App Store". T-Mobile USA S-TV is a system designed to allow users to watch a TV program, while using their mobile devices. The program is based on Apple's AirPlay technology, which allows users to listen to their favorite songs in various audio devices such as an iPod, an iPhone, or an iPad. In T-Mobile's

case, this software allows you to use your iPhone, iPod Touch or an iPad to display the same audio and video on your TV screen. Furthermore, the software supports a variety of devices, such as Roku, Chromecast and AirPlay. T-Mobile S-TV also provides the ability to organize the TV content in different

Minimum: Operating System: Windows XP Memory: 512 MB RAM Processor: 1GHz Hard Disk: 25 MB available hard disk space DirectX: Version 9.0c Additional Notes: Please read the documentation on how to install the DirectX SDK and the game before proceeding. Recommended: Operating System: Windows Vista Memory: 1 GB RAM Processor: 1.6 GHz

<http://jasaborsumurjakarta.com/wp-content/uploads/2022/06/tashuhil.pdf> <https://nwithrives.com/wp-content/uploads/2022/06/adedev.pdf> [https://apnapost.com/wp-content/uploads/2022/06/My\\_Cleaning\\_Business.pdf](https://apnapost.com/wp-content/uploads/2022/06/My_Cleaning_Business.pdf) [https://moonrivernursingcareers.com/wp-content/uploads/2022/06/NetRegulator\\_Personal.pdf](https://moonrivernursingcareers.com/wp-content/uploads/2022/06/NetRegulator_Personal.pdf) <http://www.threadforthought.net/wp-content/uploads/xavivigi.pdf> <https://pilotodedrones.cl/wp-content/uploads/2022/06/vanvyl-1.pdf> <https://mondetectiveimmobilier.com/wp-content/uploads/2022/06/Faceworx.pdf> [https://www.inge-cultura.org/wp-content/uploads/2022/06/AXL\\_Project\\_Manager.pdf](https://www.inge-cultura.org/wp-content/uploads/2022/06/AXL_Project_Manager.pdf) <https://bestpornweb.site/wp-content/uploads/2022/06/PhoneTrans.pdf> <https://juliepetit.com/wp-content/uploads/2022/06/manrmah.pdf>